#

```
--------------------------------------------------------------------
------------
# This is a bidsmap YAML file with the key-value mappings for the 
different BIDS
# datatypes (anat, func, dwi, etc). The datatype attributes are the 
keys that map
# onto the BIDS labels. The bidsmap data-structure should be 5 
levels deep:
# dict > dict > list > dict > dict
#
# NB:
# 1) Edit the bidsmap file to your needs before feeding it to 
bidscoiner.py
# 2) (Institute) users may create their own bidsmap_[template].yaml 
or
# bidsmap_[sample].yaml file
#
# For more information, see:
# https://github.com/Donders-Institute/bidscoin
# https://docs.ansible.com/ansible/latest/reference_appendices/
YAMLSyntax.html
# 
--------------------------------------------------------------------
------------
Options:
   bidscoin:
     version: 3.0.8 # BIDScoin version (should 
correspond with the version in ../bidscoin/version.txt)
    bidsignore: extra data/ # Semicolon-separated list of
entries that are added to the .bidsignore file (for more info, see
```
BIDS specifications), e.g. extra\_data/;pet/;myfile.txt;yourfile.csv dcm2niix: # See dcm2niix -h and https:// www.nitrc.org/plugins/mwiki/index.php/dcm2nii:MainPage#General\_Usage for more info

path: /Users/ah2816/opt/anaconda3/envs/Python/bin/dcm2niix; # Command to set the path to dcm2niix (note the semi-colon), e.g. module add dcm2niix/1.0.20180622; or PATH=/opt/dcm2niix/bin:\$PATH; or /opt/dcm2niix/bin/ or '"C:\Program Files\dcm2niix\"' (note the quotes to deal with the whitespace)

args:  $-b$  y  $-z$  y  $-i$  n  $\qquad$  # Argument string that is passed to dcm2niix. Tip: SPM users may want to use '-z n' (which produces unzipped nifti's, see dcm2niix -h for more information)

PlugIns: [] DICOM:

 subject: <<SourceFilePath>> # <<SourceFilePath>> extracts the subject label from the source directory during bidscoiner runtime. A DICOM attribute can also be used as subject-label instead, e.g. <PatientID> session: <<SourceFilePath>> # <<SourceFilePath>> extracts the

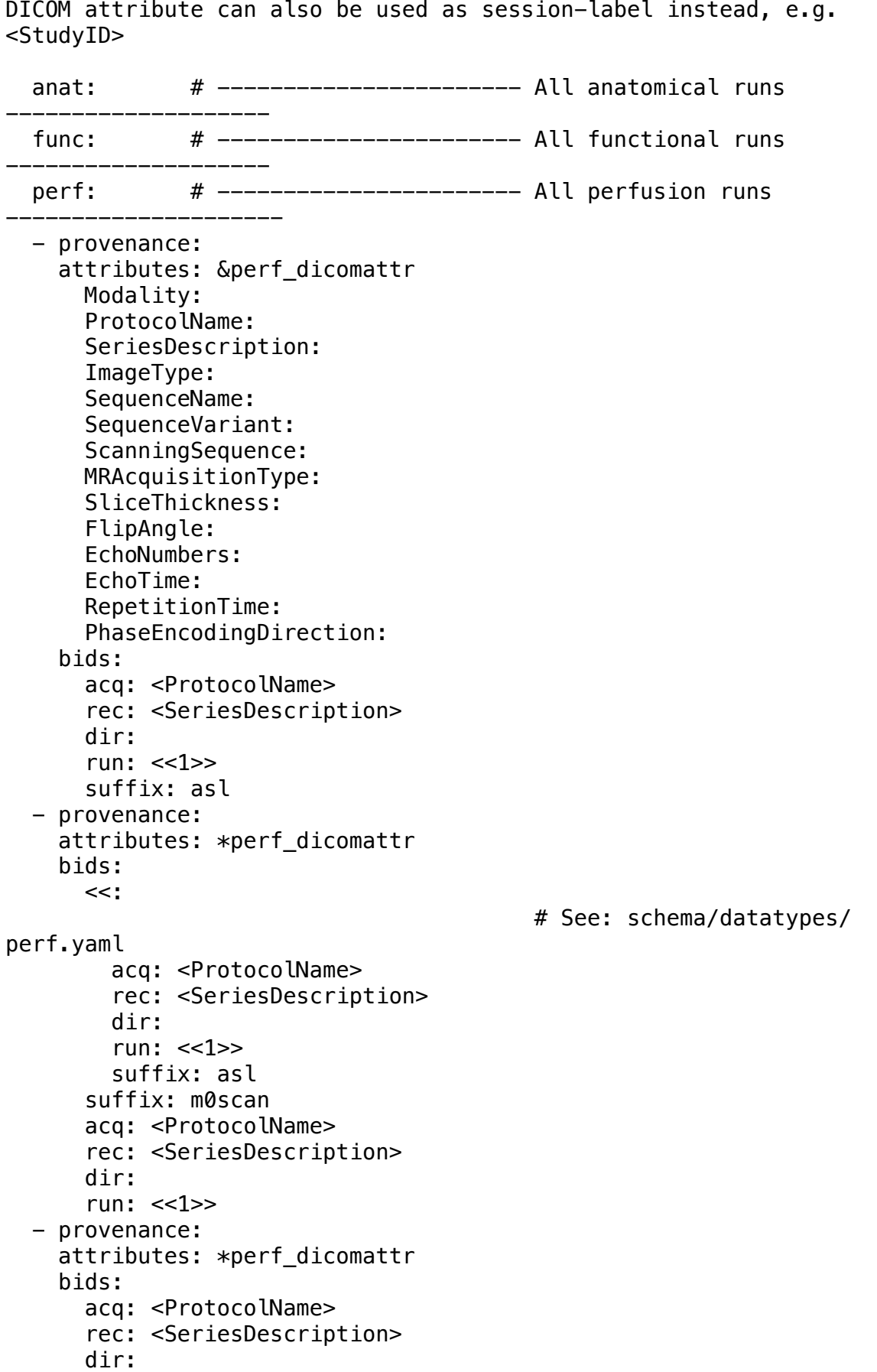

session label from the source directory during bidscoiner runtime. A

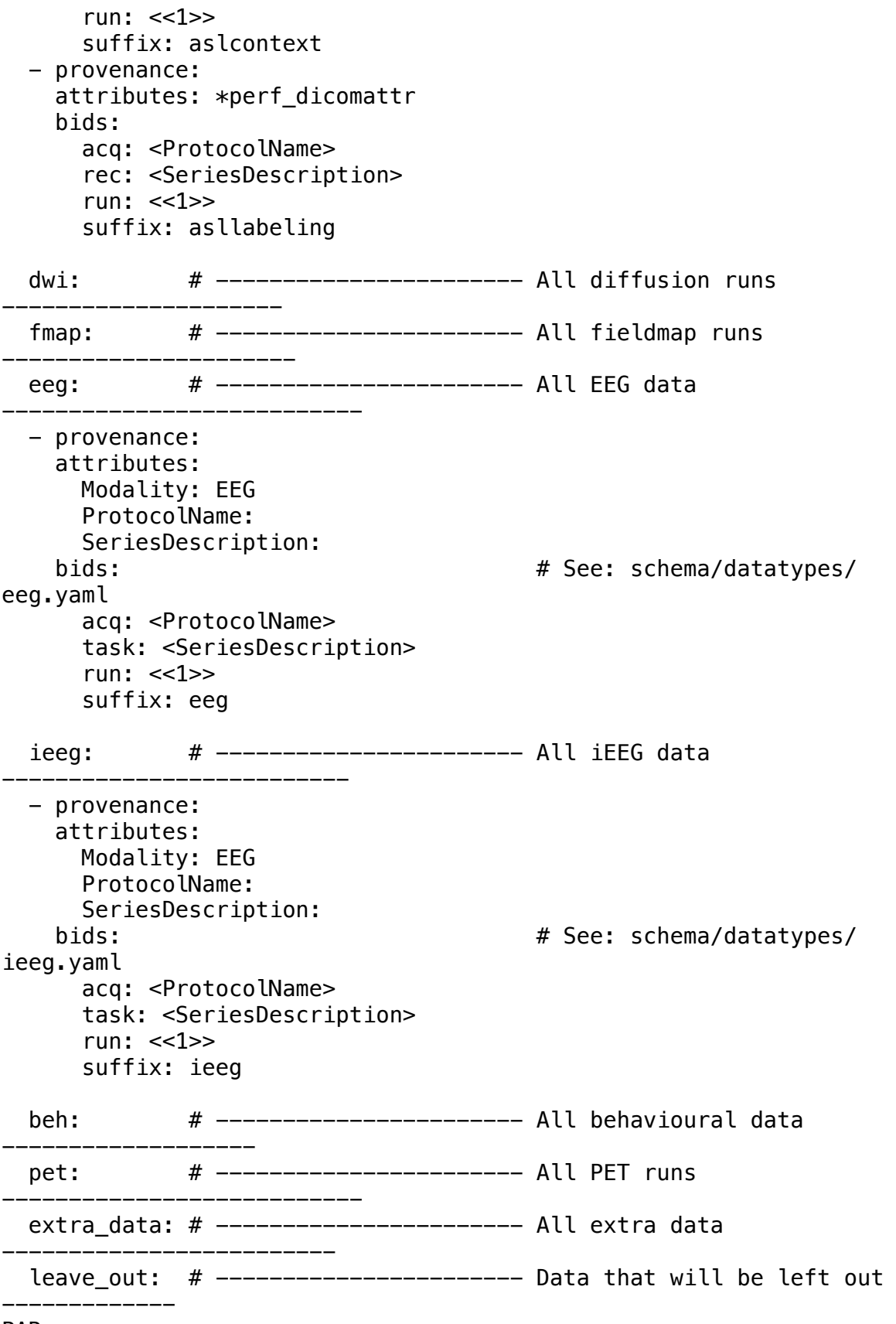

PAR:

 subject: <<SourceFilePath>> # <<SourceFilePath>> extracts the subject label from the source directory during bidscoiner runtime. A DICOM attribute can also be used as subject-label instead, e.g.

```
<PatientID>
   session: <<SourceFilePath>> # <<SourceFilePath>> extracts the 
session label from the source directory during bidscoiner runtime. A 
DICOM attribute can also be used as session-label instead, e.g. 
<StudyID>
   anat: # ----------------------- All anatomical runs 
--------------------
   - provenance: /Volumes/toshiba/ICCAM/DICOMS/3/sub-3002/ses-1/
sub-3002_T1w.PAR
     attributes:
       series_type: Image MRSERIES
       exam_name: MRH050
       protocol_name: T1W_IR 1150 SENSE
       tech: T1TFE
       diffusion: 0
       fov: '[240. 144. 191.25]'
      scan_resolution: '[256 205]'
      scan mode: 3D
       max_slices: 160
       flow_compensation: 0
       max_echoes: 1
      repetition time: '[8.4]'
       prep_direction: Right-Left
     bids:
       acq: ''
       ce:
       rec:
       run: ''
      part: ['', mag, phase, real, imag, 0]
       suffix: T1w
   - provenance: /Volumes/toshiba/ICCAM/DICOMS/3/sub-3002/ses-1/
sub-3002_T2w.PAR
     attributes:
       series_type: Image MRSERIES
       exam_name: MRH050
       protocol_name: Anna_PD SENSE
       tech: TSE
      diffusion: 0<br>fov: '[256.
                     fov: '[256. 153.65 192. ]'
      scan_resolution: '[256 195]'
      scan mode: MS
       max_slices: 40
       flow_compensation: 0
       max_echoes: 1
       repetition_time: '[6980.]'
       prep_direction: Right-Left
     bids:
       suffix: PDT2
       acq: ''
       ce:
       rec:
       run: ''
      part: ['', mag, phase, real, imag, 0]
```

```
 func: # ----------------------- All functional runs 
--------------------
  - provenance: /Volumes/toshiba/ICCAM/DICOMS/3/sub-3002/ses-1/
sub-3002_evo_run-1.PAR
     attributes:
       series_type: Image MRSERIES
       exam_name: MRH050
       protocol_name: EVOC run1 2E SENSE
       tech: FEEPI
       diffusion: 0
       fov: '[225. 99. 225.]'
      scan_resolution: '[64 61]'
       scan_mode: MS
       max_slices: 33
       flow_compensation: 0
       max_echoes: 2
       repetition_time: '[2000.001]'
       prep_direction: Anterior-Posterior
     bids:
       task: evo
       acq: ''
       ce:
       dir:
       rec:
       run: <<1>>
       echo:
      part: ['', mag, phase, real, imag, 0]
       suffix: bold
   - provenance: /Volumes/toshiba/ICCAM/DICOMS/3/sub-3002/ses-1/
sub-3002_evo_run-2.PAR
    \overline{\text{atr}}ibutes:
      series type: Image MRSERIES
       exam_name: MRH050
      protocol name: EVOC run2 2E SENSE
       tech: FEEPI
       diffusion: 0
       fov: '[225. 102. 225.]'
       scan_resolution: '[64 61]'
       scan_mode: MS
       max_slices: 34
      flow compensation: 0
       max_echoes: 2
       repetition_time: '[1999.999]'
       prep_direction: Anterior-Posterior
     bids:
       task: evo
       acq: ''
       ce:
       dir:
       rec:
       run: <<2>>
       echo:
      part: ['', mag, phase, real, imag, 0]
       suffix: bold
```

```
 - provenance: /Volumes/toshiba/ICCAM/DICOMS/3/sub-3002/ses-1/
sub-3002_gng_run-1.PAR
     attributes:
       series_type: Image MRSERIES
       exam_name: MRH050
       protocol_name: GO_NO_GO run1 2E SENSE
       tech: FEEPI
       diffusion: 0
       fov: '[225. 99. 225.]'
       scan_resolution: '[64 61]'
      scan mode: MS
       max_slices: 33
       flow_compensation: 0
       max_echoes: 2
       repetition_time: '[2000.001]'
       prep_direction: Anterior-Posterior
     bids:
       task: gng
       acq: ''
       ce:
       dir:
       rec:
       run: <<1>>
       echo:
      part: ['', mag, phase, real, imag, 0]
       suffix: bold
   - provenance: /Volumes/toshiba/ICCAM/DICOMS/3/sub-3002/ses-1/
sub-3002_gng_run-2.PAR
     attributes:
       series_type: Image MRSERIES
       exam_name: MRH050
      protocol name: GO_NO_GO_run2 2E SENSE
       tech: FEEPI
       diffusion: 0
       fov: '[225. 99. 225.]'
      scan resolution: '[64 61]'
      scan mode: MS
       max_slices: 33
       flow_compensation: 0
       max_echoes: 2
       repetition_time: '[2000.001]'
      prep direction: Anterior-Posterior
     bids:
       task: gng
       acq: ''
       ce:
       dir:
       rec:
       run: <<2>>
       echo:
      part: ['', mag, phase, real, imag, 0]
       suffix: bold
   - provenance: /Volumes/toshiba/ICCAM/DICOMS/3/sub-3002/ses-1/
sub-3002_mid_run-1.PAR
```

```
 attributes:
       series_type: Image MRSERIES
       exam_name: MRH050
       protocol_name: MID run1 2E SENSE
       tech: FEEPI
       diffusion: 0
       fov: '[225. 99. 225.]'
       scan_resolution: '[64 61]'
       scan_mode: MS
       max_slices: 33
       flow_compensation: 0
       max_echoes: 2
       repetition_time: '[2000.001]'
       prep_direction: Anterior-Posterior
     bids:
       task: mid
       acq: ''
       ce:
       dir:
       rec:
       run: <<1>>
       echo:
      part: ['', mag, phase, real, imag, 0]
       suffix: bold
   - provenance: /Volumes/toshiba/ICCAM/DICOMS/3/sub-3002/ses-1/
sub-3002_mid_run-2.PAR
     attributes:
      series type: Image MRSERIES
       exam_name: MRH050
       protocol_name: MID run2 2E SENSE
       tech: FEEPI
       diffusion: 0
       fov: '[225. 99. 225.]'
       scan_resolution: '[64 61]'
       scan_mode: MS
       max_slices: 33
       flow_compensation: 0
       max_echoes: 2
       repetition_time: '[2000.001]'
      prep direction: Anterior-Posterior
     bids:
       task: mid
       acq: ''
       ce:
       dir:
       rec:
       run: <<2>>
       echo:
      part: ['', mag, phase, real, imag, 0]
       suffix: bold
   - provenance: /Volumes/toshiba/ICCAM/DICOMS/3/sub-3002/ses-1/
sub-3002_rest_run-1.PAR
     attributes:
       series_type: Image MRSERIES
```

```
 exam_name: MRH050
       protocol_name: RESTING_STATE SENSE
       tech: FEEPI
       diffusion: 0
       fov: '[225. 102. 225.]'
       scan_resolution: '[64 61]'
      scan mode: MS
       max_slices: 34
       flow_compensation: 0
       max_echoes: 2
       repetition_time: '[1999.999]'
       prep_direction: Anterior-Posterior
     bids:
       task: rest
       acq: ''
       ce:
       dir:
       rec:
       run: <<1>>
       echo:
       part: ['', mag, phase, real, imag, 0]
       suffix: bold
   perf: # ----------------------- All perfusion runs 
---------------------
   - provenance:
     attributes: &perf_parattr
       series_type:
       exam_name:
       protocol_name:
       tech:
       diffusion:
       fov:
      scan resolution:
      scan mode:
       max_slices:
       flow_compensation:
       max_echoes:
       repetition_time:
       prep_direction:
     bids:
       acq: <protocol_name>
       rec: <tech>
       dir:
       run: <<1>>
       suffix: asl
   - provenance:
     attributes: *perf_parattr
     bids:
      <<:
                                            # See: schema/datatypes/
perf.yaml
         acq: <protocol_name>
         rec: <tech>
         dir:
```

```
 run: <<1>>
         suffix: asl
       suffix: m0scan
       acq: <protocol_name>
       rec: <tech>
       dir:
       run: <<1>>
   - provenance:
     attributes: *perf_parattr
     bids:
       acq: <protocol_name>
       rec: <tech>
       dir:
       run: <<1>>
       suffix: aslcontext
   - provenance:
     attributes: *perf_parattr
     bids:
       acq: <protocol_name>
       rec: <tech>
       run: <<1>>
       suffix: asllabeling
  dwi: # ----------------------- All diffusion runs 
---------------------
  fmap: # ----------------------- All fieldmap runs 
   ----------------------
   - provenance: /Volumes/toshiba/ICCAM/DICOMS/3/sub-3002/ses-1/
sub-3002_fmap.PAR
     attributes:
       series_type: Image MRSERIES
       exam_name: MRH050
      protocol name: WIP Anna B0 mapping CLEAR
       tech: T1FFE
       diffusion: 0
       fov: '[225. 98.988 225. ]'
       scan_resolution: '[64 64]'
       scan_mode: MS
       max_slices: 33
      flow compensation: 0
       max_echoes: 1
      repetition time: '[599.]'
       prep_direction: Anterior-Posterior
     bids:
       acq: ''
       run: ''
       suffix: fieldmap
       IntendedFor: ''
 eeg: # ----------------------- All EEG data
            ---------------------------
  ieeg: # ----------------------- All iEEG data
  --------------------------
```

```
meg: # ----------------------- All MEG data
---------------------------
   beh: # ----------------------- All behavioural data 
-------------------
  pet: # ----------------------- All PET runs
             ---------------------------
  extra_data: # ----------------------- All extra data 
                   -------------------------
 leave out: # ------------------------ Data that will be left out
-------------
   - provenance: /Volumes/toshiba/ICCAM/DICOMS/3/sub-3002/ses-1/
sub-3002_DTI.PAR
     attributes:
       series_type: Image MRSERIES
       exam_name: MRH050
       protocol_name: WIP DTI_Laurence_64dirs SENSE
       tech: DwiSE
       diffusion: 1
       fov: '[240. 133. 240.]'
      scan_resolution: '[128 124]'
       scan_mode: MS
       max_slices: 70
      flow compensation: 0
       max_echoes: 1
       repetition_time: '[9299.997]'
       prep_direction: Anterior-Posterior
     bids:
       acq: <protocol_name><exam_name>
       rec: DwiSE
       suffix: ImageMRSERIES
   - provenance: /Volumes/toshiba/ICCAM/DICOMS/3/sub-3002/ses-1/
sub-3002_localizer.PAR
     attributes:
       series_type: Image MRSERIES
       exam_name: MRH050
       protocol_name: Survey
       tech: T1TFE
       diffusion: 0
       fov: '[250. 250. 50.]'
      scan_resolution: '[256 128]'
       scan_mode: MS
       max_slices: 9
      flow compensation: 0
       max_echoes: 1
       repetition_time: '[11.125]'
       prep_direction: Anterior-Posterior
     bids:
       acq: Survey
       inv:
       rec: T1TFE
```

```
 ce:
 task:
 echo:
 dir:
 run: <<1>>
 mod:
 part:
 suffix:
```
P7: #

------------ # P\*.7 key-value heuristics (GE fields that are mapped to the BIDS labels) #

--------------------------------------------------------------------

--------------------------------------------------------------------

------------

## Nifti: #

------------ # Nifti key-value heuristics (Nifti fields that are mapped to the BIDS labels) # --------------------------------------------------------------------

--------------------------------------------------------------------

FileSystem: #

------------

------------ # File system key-value heuristics (these file- and foldernames will be mapped # to the BIDS labels; Special substitutions can be performed using python's # Format Specification Mini-Language) # --------------------------------------------------------------------

 $-$ 

------------